# AutoCAD Free Download [32|64bit] (April-2022)

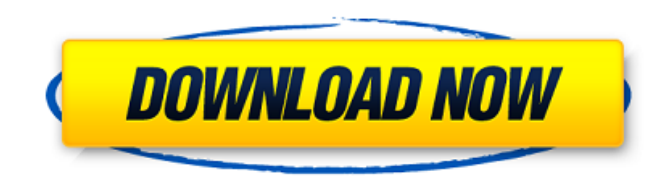

#### **AutoCAD Crack Download For Windows**

AutoCAD For Windows 10 Crack is widely used in the engineering, architectural, construction, and manufacturing industries. AutoCAD Crack For Windows Software Basics For the most part, AutoCAD is an easy to use, intuitive design application. It is extremely popular with CAD professionals and students of the drafting and design fields. Many professionals find it easier to design in AutoCAD than with their primary design tool (e.g., using AutoCAD is easier than using Adobe Photoshop). A growing number of programs that plug into AutoCAD are very useful to those with less experienced design experience. There are four main ways that you can work with AutoCAD: Single View: Most frequently used. Extended View: Zoom to see the entire drawing at once. Multiple View: Zoom to see the entire drawing, and pan around to view details at any time. Wireframe View: Zoom in on the viewport and show the component boundaries only. The default view of AutoCAD is the single view. You can switch views in any of the following ways: Select View ➤ View: Select single view, extended view, multiple view, or wireframe view. Use the View ➤ Visual Style commands: To change the view of a drawing (single view, extended view, wireframe view, etc.), open the Visual Style menu and choose the desired view. A: Click the View icon to return to the single view of the drawing. When you are done, the selected view is saved. B: Select View ► View commands to select the default view of the drawing. You can also switch views on the fly by selecting View ➤ Visual Style commands, and selecting the desired view. When you create a new drawing, you can use two techniques to set up the default view. You can choose one of the default view settings, or you can change the settings of the Drawing View Area. The default view settings are contained in the Options window. Use the following steps to access the Options window and change the default view settings: In the drawing window, click the Options icon on the status bar. In the Options window, select your default view setting by clicking on the desired setting, then press OK. If you would like to change the default view, click the arrow to the right of your desired setting and press OK. The View Commands window provides quick access

#### **AutoCAD Product Key Full**

\*AutoCAD Crack Free Download API for Excel (Extract, Export, Merge, Push, Update) \*Autocad API for Python (Xpy, Python, Python3) \*Autocad API for JavaScript (Sequelize) \*Autocad API for VBA See also Open Source software for AutoCAD References External links Official Autodesk web site Autodesk Exchange Apps Category:2015 software Category:3D graphics software Category:Computer-aided

design software Category:Autodesk products Category:C++ software Category:Free software programmed in C++ Category:Free 3D graphics software Category:Free CAD software Category:3D computer graphics software for Linux Category:3D modeling software for Linux Category:Science software for Linux Category:Science software for Windows Category:Windows graphics-related software Category:Windows multimedia software Category:Windowing systemsThank you for visiting Dick's Sporting Goods. If you need assistance with shopping on our site, please call us at 1-877-846-9997 and a customer care representative will be happy to assist you. Please inform the Customer Service representative that you require assistance. Product Information: Keep your game in the family with this attractive team-color NFL® Tank Top. An embroidered yoke and dropped hem accent the shirt's simple cut. Keep the spirit going during a run, a sprint or a game day party. In a team-color print, it's sure to become a game-day favorite. Cotton/polyester. ca3bfb1094

## **AutoCAD Crack + [2022]**

Start Autocad, load a file, select the layers for change, right-click on the layer and select "Move", and choose move it to a new folder. Save the new file in the same folder (Folder 1), keep the name in new folder, leave the original layer in the original folder. Open the new layer, and then duplicate all the layers that are in the original layer folder. Export the new layers to a file (grouped layers in DWG format). Open the file and create a new feature layer, and save it as a new group. Delete the original layer. Instead of just changing the layers, I've used this method for more than 20 different layers, and it works. I love Reddit; I think it's a great forum that can be utilized to discuss a wide variety of subjects. I particularly enjoy the photos on the front page, because I think that there is a lot of interesting work that can be shared with people. You might notice that I have a few stock images on the front page, but I often leave them there to entice people into creating their own content. That's the beauty of reddit, people can create awesome stuff and share it with the world. The latest photos on the front page are from a woman named Candice Taylor, who shares a very interesting body of work on her Twitter account. I met her through reddit's r/porn subreddit, where she had created her own subreddit, "Candice Taylor." She was also an active participant in the subreddit, which I found very impressive. On Twitter, she is a 31-year-old professional in marketing and is obviously a very attractive woman. Candice is very well-spoken and it was obvious that she was very passionate about her work. I asked her if she was able to capture any of her fans from r/porn, but she said that she hasn't had that much luck. As far as she's concerned, she is her biggest fan! I really appreciate Candice's candidness, because it's easy to get caught up in your own personal desires, but there is an undeniable beauty in her images and it was a pleasure to hear her discuss the process of making them. Check out her work on her own blog.Q: Can "I think of the future more than the present" be said in Russian? Can "Я думаю о �

#### **What's New In AutoCAD?**

Import feedback from printed paper or PDFs and add changes to your drawings automatically, without additional drawing steps. (video: 1:15 min.) Linked Cad Drafts: Draw and change linked drawings concurrently on the same screen. (video: 1:20 min.) Draw and change linked drawings concurrently on the same screen. (video: 1:20 min.) Fusion: Create and display dynamic models with embedded data like text, dimensions, or blocks. Create and display dynamic models with embedded data like text, dimensions, or blocks. Custom Toolbars: Add a Custom Toolbar with one or more custom commands. Add a Custom Toolbar with one or more custom commands. Support for Digital Prototyping: Create virtual models and draw to an "image" of a 3D surface. Create virtual models and draw to an "image" of a 3D surface. Design for Manufacturing: Automatically create toolpaths for 2D/3D design from machine parts and assembly. Automatically create toolpaths for 2D/3D design from machine parts and assembly. Expanded Shape Editing: Create and edit from multiple points using the Shift+drag tool. Create and edit from multiple points using the Shift+drag tool. Increased Measurement Precision: With new construction techniques, components and assemblies can be more accurately measured to achieve the exacting quality standards of today's manufacturing. With new construction techniques, components and assemblies can be more accurately measured to achieve the exacting quality standards of today's manufacturing. Smooth Line Shapes: Smooth line shapes can be easily drawn on curved surfaces. Smooth line shapes can be easily drawn on curved surfaces. Work with Multigraphics: Draw multiple drawings on the same screen, create multigraphics, and publish to network locations. Draw multiple drawings on the same screen, create multigraphics, and publish to network locations. Add an Image to a Block: Add an image to a non-lattice block, like a CRSL, RSES, and BSPL. Add an image to a non-lattice block, like a CRSL, RSES, and BSPL. Block Scaling and Geometry Optimization: Builds on existing features for block-based

### **System Requirements:**

Minimum System Requirements: Operating system: Windows 7/8/8.1/10 (64-bit) Processor: 1.8 GHz Memory: 2 GB RAM Graphics: NVIDIA GeForce GTX 680 or AMD HD 7870 (AMD HD 7970 only with DX 11.1) DirectX: 11 Network: Broadband Internet connection Hard disk: 12 GB available space Sound: Speakers Recommended System Requirements: Operating system: Windows 7/8/8.

Related links:

<https://ajkersebok.com/autocad-2020-23-1-crack-with-key-3264bit-april-2022/> <https://riosessions.com/web/autocad-20-0-lifetime-activation-code-free/7810/> [https://www.onlineusaclassified.com/advert/best-seo-company-in-noida-seo-services-agency-in](https://www.onlineusaclassified.com/advert/best-seo-company-in-noida-seo-services-agency-in-noida/)[noida/](https://www.onlineusaclassified.com/advert/best-seo-company-in-noida-seo-services-agency-in-noida/) <http://vesinhnhatrang.com/?p=10677> [https://mylovelyplaces.com/wp-content/uploads/2022/07/AutoCAD\\_Crack\\_\\_.pdf](https://mylovelyplaces.com/wp-content/uploads/2022/07/AutoCAD_Crack__.pdf) <http://www.ganfornina-batiment.com/2022/07/24/autocad-license-code-keygen-for-pc/> <https://mahoganyrevue.com/advert/autocad-crack-registration-code/> [https://sarahebott.org/wp-content/uploads/2022/07/AutoCAD\\_\\_Crack.pdf](https://sarahebott.org/wp-content/uploads/2022/07/AutoCAD__Crack.pdf) <https://cambodiaonlinemarket.com/autocad-registration-code-pc-windows-latest/> <https://kunamya.com/autocad-2019-23-0-crack-download-for-pc-march-2022/> <https://l1.intimlobnja.ru/wp-content/uploads/2022/07/milbstar.pdf> <http://www.rathisteelindustries.com/autocad-crack-free-download-7/> <https://dogrywka.pl/wp-content/uploads/2022/07/gerpig.pdf> <https://expressionpersonelle.com/wp-content/uploads/2022/07/kyehem.pdf> <https://hgpropertysourcing.com/autocad-2018-22-0-crack-activation/> <https://wilsonvillecommunitysharing.org/wp-content/uploads/2022/07/heavlaur.pdf> [https://tinilist.com/wp](https://tinilist.com/wp-content/uploads/2022/07/AutoCAD_Crack_Keygen_Full_Version_MacWin_Latest_2022.pdf)[content/uploads/2022/07/AutoCAD\\_Crack\\_Keygen\\_Full\\_Version\\_MacWin\\_Latest\\_2022.pdf](https://tinilist.com/wp-content/uploads/2022/07/AutoCAD_Crack_Keygen_Full_Version_MacWin_Latest_2022.pdf) <http://hshapparel.com/autocad-crack-keygen/> <https://topifie.com/wp-content/uploads/2022/07/AutoCAD-2.pdf> <https://laissezfairevid.com/autocad-crack-free-download-3264bit/>